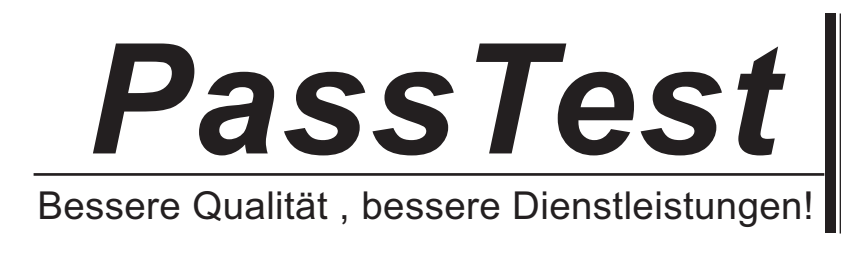

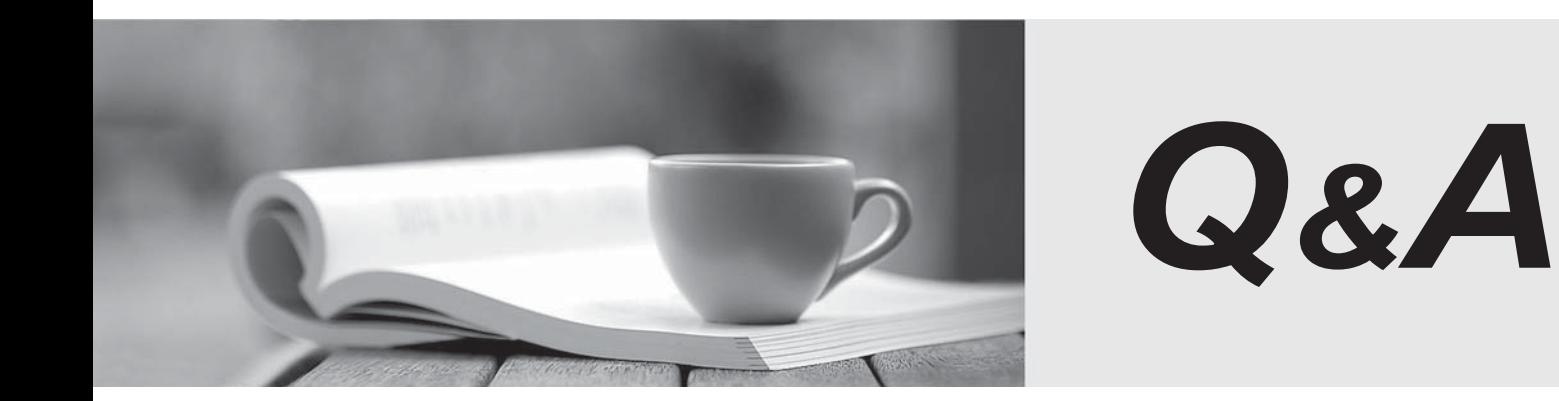

http://www.passtest.de

Einjährige kostenlose Aktualisierung

# **Exam** : **000-544**

# **Title** : DB2 9.7 Advanced DBA for LUW

# **Version** : DEMO

1. A DBA needs to create a federated database and configure access to join data from three Oracle instances and one DB2 database.

Which objects are needed to establish the specified connections?

A. 1 Oracle server , 1 DB2 server , 3 Oracle wrappers , and nicknames for each database

B. 1 Oracle server , 1 DB2 server , 1 Oracle wrapper , 1 DB2 wrapper , and nicknames for each database

C. 3 Oracle servers , 1 DB2 server , 3 Oracle wrappers , 1 DB2 wrapper , and nicknames for each database **database** and a structure of the structure of the structure of the structure of the structure of the structure of the structure of the structure of the structure of the structure of the structure of the structure

D. 3 Oracle servers , 1 DB2 server , 1 Oracle wrapper , 1 DB2 wrapper , and nicknames for each database **database** and a structure of the structure of the structure of the structure of the structure of the structure of the structure of the structure of the structure of the structure of the structure of the structure

## **Answer:** D

2. How can you change an existing non-partitioned index for a partitioned table to a partitioned index?

A. Use the ALTER INDEX command.

B. Use the DROP INDEX and CREATE INDEX commands.

C. Use the REORG INDEX command.

D. Use the ALTER INDEX and REORG INDEX commands.

## **Answer:** B

3. Database DB1 is defined on partitions 1 through 4, with the system catalog defined on partition 2. This database is configured with LOGRETAIN=YES and TRACKMOD=YES. On Sunday evening, a full online database backup completes successfully on all partitions. On Monday afternoon, a new table space is created in a database partition group defined on partitions 3 and 4. On Monday evening a backup is executed as follows :

# BACKUP DATABASE db1 ONLINE INCREMENTAL

What are the results of this operation?

A. The backup completes successfully on the catalog partion only.

B. The backup completes successfully on database partitions 1 and 2, but fails on database partitions 3 and 4.

C. The backup completes successfully on database partitions 3 and 4, but fails on database partitions 1 and 2.

D. The backup completes successfully on all database partitions.

#### **Answer:** B

4. Which command produced the result shown below?

Tracking Memory on: 2010/02/18 at 21:18:19

Memory for database: SAMPLE

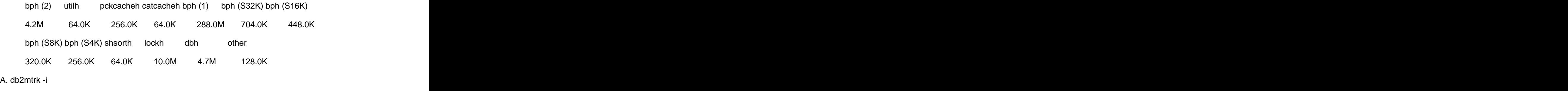

- B. db2mtrk -d
- C. db2mtrk -p
- D. db2mtrk -a

### **Answer:** B

5. Considering you have an OLTP workload consisting of similar queries that are repeatedly generated and differ only in their predicate values, what can be done to reduce compilation overhead?

A. UPDATE DB CFG USING STMT\_CONC LITERALS

B. UPDATE DB CFG USING SQL\_CONC LITERALS

C. UPDATE DB CFG USING SQL\_CONC YES

D. UPDATE DB CFG USING STMT\_CONC OFF

## **Answer:** A

6. A table named TAB\_A was created with the COMPRESS YES optionspecified and populated with 100,000 rows. If a DBA wants to create an index on table TAB\_A, which statement is true?

A. In order for the index to be compressed, it must be enabled for compression by specifying the COMPRESS YES option with the CREATE INDEX statement that is used to create it.

B. The index will automatically be compressed since the table it is associated with is compressed; the ALTER INDEX command does not have to be executed.

C. In order for the index to be compressed, it must be enabled for compression by specifying the COMPRESS YES option in the CREATE INDEX statement used to create it; however, the index will not be compressed until the ALTER INDEX command is used to create an index compression dictionary.

D. The index will automatically be enabled for compression because the associated table is compressed; however, the index will not be compressed until it is REORGed.

**Answer:** B

7. Table T1 was created by executing the following statement:

### CREATE TABLE t1

(deptno CHAR(2) NOT NULL,

deptname VARCHAR(36) NOT NULL,

empno CHAR(3) NOT NULL)

Immediately after creation, table T1 was populated with 10 rows. Later, user USER1 ran an application that inserted 100,000 rows into table T1.

The following query is frequently ran against the T1 table:

SELECT deptno, empno, deptname FROM t1 WHERE deptno = 'EN' AND empno = '123'

Assuming current statics exist for the table and index, which index will provide optimal performance for this query?

A. CREATE INDEX idx1 ON t1 (deptno, empno) INCLUDE (deptname)

- B. CREATE INDEX idx1 ON t1 (deptno, empno)
- C. CREATE INDEX idx1 ON t1 (deptno) INCLUDE (empno)
- D. CREATE INDEX idx1 ON t1 (deptno)

#### **Answer:** B

8. A database and a table space were created using the following commands:

CREATE DATABASE mydb AUTOMATIC STORAGE NO;

CONNECT TO mydb;

CREATE TABLESPACE tbsp1

MANAGED BY DATABASE USING (FILE '/mnt/file1' 1 M, FILE '/mnt/file2' 1 M)

AUTORESIZE YES

INCREASESIZE 2 M

MAXSIZE 100 M;

 $\frac{1}{2}$  >?

Afterwards, two tables were created in table space TBSP1 and both tables were populated with 100,000 rows. If a DBA decides that database MYDB should use automatic storage, which command(s) are needed to convert both the database and table space TBSP1?

A. ALTER DATABASE mydb ADD STORAGE ON ?mnt/path\_1? ?mnt/path\_2?

B. ALTER DATABASE mydb ADD STORAGE ON ?mnt/path\_1? ?mnt/path\_2?

ALTER TABLESPACE tbsp1 MANAGED BY AUTOMATIC STORAGE;

C. ALTER DATABASE mydb AUTOMATIC STORAGE YES ON ?mnt/path\_1? ?mnt/path\_2?

D. ALTER DATABASE mydb AUTOMATIC STORAGE YES ON ?mnt/path\_1? ?mnt/path\_2?

ALTER TABLESPACE tbsp1 MANAGED BY AUTOMATIC STORAGE;

## **Answer:** B

9. A database and a table space were created using the following commands:

CREATE DATABASE mydb AUTOMATIC STORAGE NO;

CONNECT TO mydb;

CREATE TABLESPACE tbsp1

MANAGED BY DATABASE USING (FILE '/mnt/file1' 1 M, FILE '/mnt/file2' 1 M)

AUTORESIZE YES

INCREASESIZE 2 M

MAXSIZE 100 M;

Afterwards, two tables were created in table space TBSP1 and both tables were populated with 100,000 rows. If a DBA decides that database MYDB should use automatic storage, which command(s) are needed to convert the database?

A. ALTER DATABASE mydb ADD STORAGE ON ?mnt/path\_1? ?mnt/path\_2?

B. ALTER DATABASE mydb ADD STORAGE ON ?mnt/path\_1? ?mnt/path\_2?

ALTER TABLESPACE tbsp1 MANAGED BY AUTOMATIC STORAGE;

C. ALTER DATABASE mydb AUTOMATIC STORAGE YES ON ?mnt/path 1? ?mnt/path 2?

D. ALTER DATABASE mydb AUTOMATIC STORAGE YES ON ?mnt/path\_1? ?mnt/path\_2?

ALTER TABLESPACE tbsp1 MANAGED BY AUTOMATIC STORAGE;

## **Answer:** A

10. Assuming the following commands are executed in the order shown:

CREATE DATABASE mydb AUTOMATIC STORAGE NO;

CONNECT TO mydb;

CREATE TABLESPACE tbsp1

MANAGED BY DATABASE USING (FILE 'C:\file1' 1 M, FILE 'C:\file2' 1 M)

AUTORESIZE YES

INCREASESIZE 2 M

MAXSIZE 100 M;

CREATE TABLE tab\_a (c1 INT, c2 CHAR(30), c3 XML) COMPRESS YES;

IMPORT FROM data.del OF DEL INSERT INTO tab\_a;

If the following command is executed:

ALTER DATABASE mydb ADD STORAGE ON ?mnt/file\_1? ?mnt/file\_2?

Which statement is true?

A. The ALTER DATABASE command will fail because database MYDB was not created as an automatic storage database.

B. The ALTER DATABASE command will convert database MYDB to an automatic storage database, and table space TBSP1 will automatically be converted to an automatic storage table space.

C. Table space TBSP1 can be converted to an automatic storage table space at any time by executing the ALTER TABLESPACE statement.

D. Table space TBSP1 will be placed in Conversion Pending?state and must be converted to an automatic storage table space before it can be used.

# **Answer:** C

11. What is a method for enabling non-buffered I/O at the table space level in a DB2 database?

A. Set the DB2\_DIRECT\_IO configuration parameter to YES.

B. Set the DB2\_FILESYSTEM\_CACHE configuration parameter to YES.

C. Use the USE DIRECT IO clause with the CREATE TABLESPACE or ALTER TABLESPACE command.

D. Use the NO FILE SYSTEM CACHING clause with the CREATE TABLESPACE or ALTER TABLESPACE command.

#### **Answer:** D

12. if table space TBSP1 is using automatic storage, and the existing storage paths are full, which command would increase the available storage?

A. ALTER DATABASE ADD STORAGE ON '/db2/filesystem1'

- B. ALTER TABLESPACE tbsp1 ADD ('/db2/filesystem1')
- C. ALTER DATABASE ADD STORAGE FOR tbsp1 ('/db2/filesystem1')

D. ALTER TABLESPACE tbsp1 EXTEND USING ('/db2/filesystem1')

#### **Answer:** A

13. A table space has been created in the default database partition group.

What must you do to change the partition group for that table space?

A. Export the table space and reload it into the new partition group.

B. Move the table space to the new partition group as parameters.

C. Drop the table space and re-create it in the new partition group.

D. Alter the table space, specifying the new partition group.

#### **Answer:** C

14. A database named MYDB was created by executing the following command:

#### CREATE DATABASE mydb AUTOMATIC STORAGE NO

Later, a decision is made to modify this database so that both it and its table spaces use automatic storage.

What steps are required to make this modification?

A. Use the ALTER DATABASE command to convert the database; all existing table spaces will be converted automatically.

B. Use the ALTER DATABASE command to convert the database; use the ALTER TABLESPACE command to convert all existing table spaces.

C. Use the ALTER DATABASE command to convert the database; use the ALTER TABLESPACE

command to convert all existing SMS table spaces.

D. Use the ALTER DATABASE command to convert the database; use the ALTER TABLESPACE command to convert all existing DMS table spaces.

#### **Answer:** D

15. Which action can be performed by the ALTER TABLESPACE statement?

A. Change an SMS table space to a DMS table space on any database partition.

B. Change the size of a container in an SMS table space.

C. Change the EXTENTSIZE setting for a table space on a database partition that currently has no containers. The containers of the containers of the containers of the containers of the containers of the containers of the containers of the containers of the containers of the containers of the containers of the containe

D. Add a container to an SMS table space on a database partition that currently has no containers.

#### **Answer:** D

16. A DBA wants to create table space named MYTBLSP in a database with five partitions.

Which command will create the table space on all five partitions?

A. CREATE TABLESPACE mytblsp MANAGED BY DATABASE USING (FILE '/tbsp/cont1P\$NODES' 5000)

B. CREATE TABLESPACE mytblsp MANAGED BY DATABASE USING (FILE '/tbsp/cont1P0' to '/tbsp/cont1P4' 5000)

C. CREATE TABLESPACE mytblsp MANAGED BY DATABASE USING (FILE '/tbsp/cont1P[0-4]' 5000)

D. CREATE TABLESPACE mytblsp MANAGED BY DATABASE USING (FILE '/tbsp/cont1P \$N' 5000)

#### **Answer:** D

17. Given the following statements:

CREATE TABLESPACE mytblsp MANAGED BY DATABASE USING (FILE 抗:\myfile1?1000, FILE **热:\myfile2?800);** 

ALTER TABLESPACE mytbsp EXTEND (FILE 抗:\myfile1?200, FILE 执:\myfile2?400);

How large are the containers MYFILE1 and MYFILE2?

A. MYFILE1 = 200 pages, MYFILE2 =  $400$  pages

B. MYFILE1 = 1200 pages, MYFILE2 = 1000 pages

- C. MYFILE1 =  $1400$  pages, MYFILE2 =  $1200$  pages
- D. MYFILE1 = 1200 pages, MYFILE2 = 1200 pages

## **Answer:** D

18. You have a database with eight partitions on a single server. Immediately after executing the following command:

CREATE BUFFERPOOL mybp DEFERRED SIZE 3000

How much memory is consumed by buffer pool MYBP on the server?

- A. 0 pages
- B. 3000 pages
- C. 24000 pages
- D. 192000 pages

## **Answer:** A

19. Given the following table spaces, their associated page size, and number of pages:

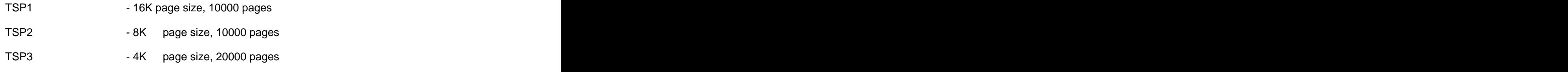

USERSPACE1 - 4K page size, 5000 pages

Which sets of buffer pools will ensure that all of the data in the table spaces will be fit into memory for optimal data access?

- A. IBMDEFAULTBP 16K page size, 85000 pages
- B. IBMDEFAULTBP 4K page size, 25000 pages
- BP1 -16K page size, 20000 pages
- C. BP1 page size 8K, 45000 pages
- D. BP1 4K page size, 30000 pages
- BP2 8K page size, 20000 pages
- BP3 16K page size, 15000 pages

**Answer:** D

20. Given a newly created database and sufficient memory. If the following statements are successful:

CREATE BUFFERPOOL bp1 SIZE 40MB;

CREATE BUFFERPOOL bp2 PAGESIZE 16K SIZE 40000;

How much memory will be allocated for buffer pools BP1 and BP2?

- A. 40MB
- B. 80MB. The contract of the contract of the contract of the contract of the contract of the contract of the contract of the contract of the contract of the contract of the contract of the contract of the contract of the c
- C. 665MB
- D. 680MB

**Answer:** C